## Package 'designer'

August 20, 2023

<span id="page-0-0"></span>Title 'Shiny' UI Prototype Builder

Version 0.3.0

Description A 'shiny' application that enables the user to create a prototype UI, being able to drag and drop UI components before being able to save or download the equivalent R code.

License MIT + file LICENSE

URL <https://ashbaldry.github.io/designer/>,

<https://ashbaldry.shinyapps.io/designer/>

BugReports <https://github.com/ashbaldry/designer/issues>

**Imports** bs4Dash, bslib, cicerone, config  $(>= 0.3.1)$ , fontawesome, golem (>= 0.3.1), htmltools, jsonlite, rappdirs, shinipsum, shiny  $(>= 1.7.1)$ , shinyscreenshot

Suggests chromote, knitr, lintr, rmarkdown, shinytest2, testthat (>= 3.0.0)

VignetteBuilder knitr

Config/testthat/edition 3

Encoding UTF-8

Language en-GB

RoxygenNote 7.2.3

NeedsCompilation no

Author Ashley Baldry [cre, aut], Sam Parmar [ctb]

Maintainer Ashley Baldry <arbaldry91@gmail.com>

Repository CRAN

Date/Publication 2023-08-20 12:42:37 UTC

### <span id="page-1-0"></span>R topics documented:

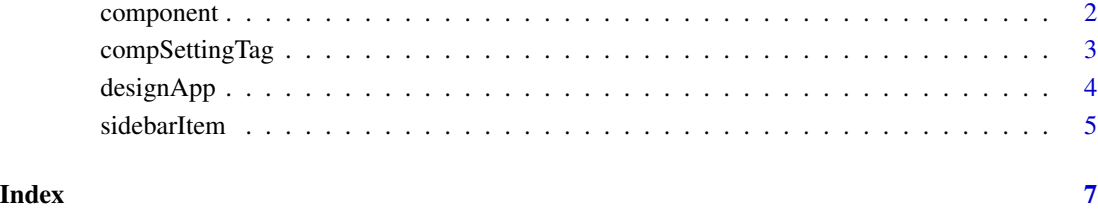

<span id="page-1-1"></span>

component *Component Settings Shell*

#### Description

A container for the specified component input

#### Usage

component(id, ...)

componentTab(id)

#### Arguments

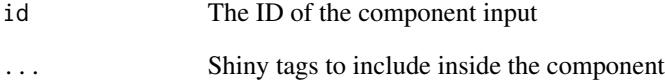

#### Details

The tab component contains a selection of specific inputs related to adding a new tab, as the events to create it in the UI are different to the other components

#### Value

A shiny.tag of the component settings

<span id="page-2-0"></span>compSettingTag *Bootstrap Component Inputs*

#### Description

A way to be able to adjust components so that can more easily visualise how the shiny application will look.

#### Usage

```
compSettingTag(id, choices = NULL)
compSettingType(id, choices)
compSettingPlot(id)
compSettingValue(id)
compSettingLabel(id, label = "Label", optional = FALSE)
compSettingID(id)
compSettingIcon(id)
compSettingColour(id, status = FALSE)
compSettingBackground(id)
compSettingFill(id, label = "Fill Whole Box")
compSettingText(id, value = NULL)
compSettingTextArea(id)
compSettingChoices(id)
compSettingRange(id)
compSettingInline(id)
compSettingDownload(id)
compSettingWidth(id)
compSettingHeight(id)
compSettingWidthNum(id, value = 3L, min = 1L)
```
<span id="page-3-0"></span>compSettingOffset(id)

#### Arguments

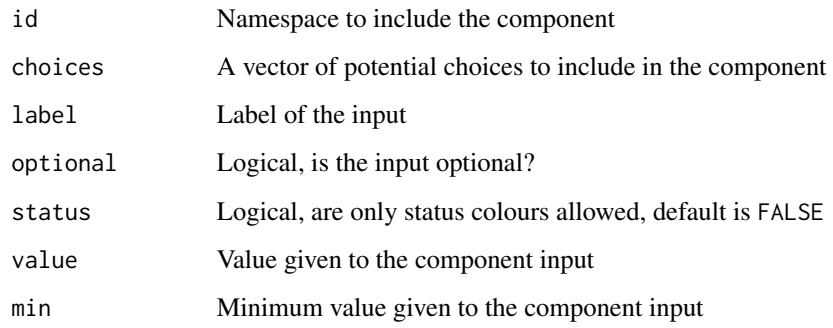

#### Value

A shiny.tag.list of settings specific to the selected component

#### See Also

[component](#page-1-1)

designApp *Run the Shiny Application*

#### Description

Runs the designer Shiny application.

For more information about how the application works, either run the "Help" guide in-app, or run vignette("designer").

#### Usage

```
designApp(
  onStart = NULL,
  options = list(),
  enableBookmarking = "url",
  uiPattern = "/",
  ...
\mathcal{L}
```
#### <span id="page-4-0"></span>sidebarItem 5

#### Arguments

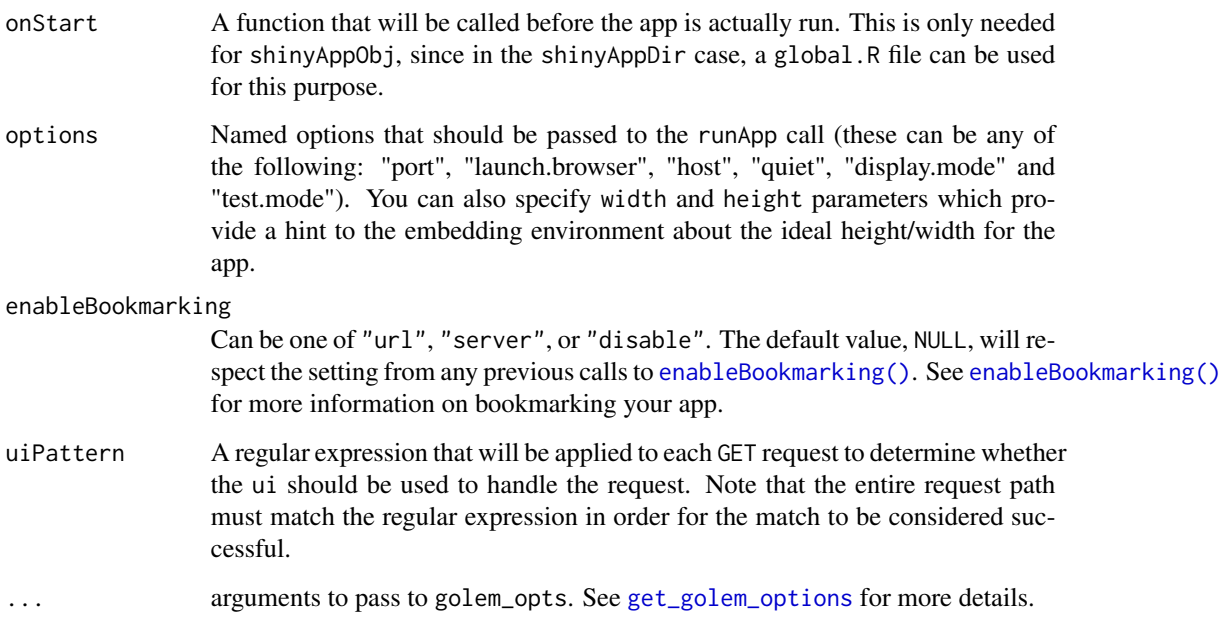

#### Value

This function does not return a value; interrupt R to stop the application (usually by pressing Ctrl+C or Esc).

#### Examples

designApp()

sidebarItem *Component Accordion Item*

#### Description

An item to add to the sidebar that opens up the settings for the selected component

#### Usage

```
sidebarItem(id, name, element, parent_id, ..., notes = NULL, active = FALSE)
```
#### Arguments

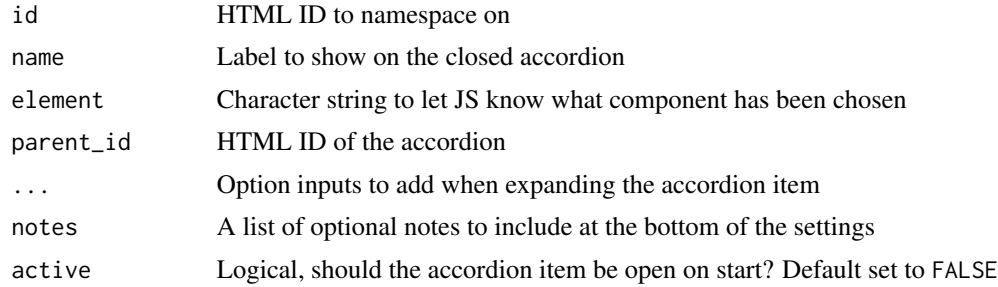

#### Value

A shiny.tag element containing the component accordion item with all input settings

# <span id="page-6-0"></span>Index

component, [2,](#page-1-0) *[4](#page-3-0)* componentTab *(*component*)*, [2](#page-1-0) compSettingBackground *(*compSettingTag*)*, [3](#page-2-0) compSettingChoices *(*compSettingTag*)*, [3](#page-2-0) compSettingColour *(*compSettingTag*)*, [3](#page-2-0) compSettingDownload *(*compSettingTag*)*, [3](#page-2-0) compSettingFill *(*compSettingTag*)*, [3](#page-2-0) compSettingHeight *(*compSettingTag*)*, [3](#page-2-0) compSettingIcon *(*compSettingTag*)*, [3](#page-2-0) compSettingID *(*compSettingTag*)*, [3](#page-2-0) compSettingInline *(*compSettingTag*)*, [3](#page-2-0) compSettingLabel *(*compSettingTag*)*, [3](#page-2-0) compSettingOffset *(*compSettingTag*)*, [3](#page-2-0) compSettingPlot *(*compSettingTag*)*, [3](#page-2-0) compSettingRange *(*compSettingTag*)*, [3](#page-2-0) compSettingTag, [3](#page-2-0) compSettingText *(*compSettingTag*)*, [3](#page-2-0) compSettingTextArea *(*compSettingTag*)*, [3](#page-2-0) compSettingType *(*compSettingTag*)*, [3](#page-2-0) compSettingValue *(*compSettingTag*)*, [3](#page-2-0) compSettingWidth *(*compSettingTag*)*, [3](#page-2-0) compSettingWidthNum *(*compSettingTag*)*, [3](#page-2-0)

designApp, [4](#page-3-0)

enableBookmarking(), *[5](#page-4-0)*

get\_golem\_options, *[5](#page-4-0)*

sidebarItem, [5](#page-4-0)